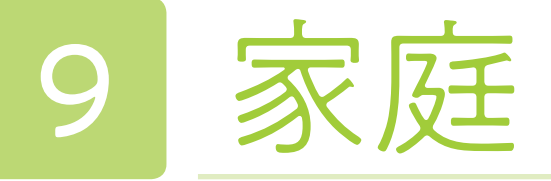

# 2年 内容B 日常食の調理:魚の調理

開隆堂出版

魚の特徴や調理上の取り扱い方がわかり,魚をおいしく調理することができる。

調理のポイントについて「模範動画を見ながら解説を聴いて書く」だけでは,なかなか覚えられず,実際の調理に活 かすことができない生徒がいる。失敗して「なぜ失敗したのだろう?」と改善点を考えてから実践することで定着するケー スが多いことから,教師が作成した失敗動画を視聴し,改善策を調べたり話し合ったりする活動を調理の前に行った。 これにより,ポイントを押さえて調理できるようになり、失敗する生徒がほとんどいなくなった。

#### ●リンクを「はる」機能で追加資料をすぐに見ることができるようにする

### 本時のねらい

調理の際,教科書に掲載されていなかった「魚の臭みを消す下ごしらえ」の方法について,各自,自分がやってみた い方法を調べて実践することにした。参考となるサイトを調理動画と同じページに貼り付けることで,調理中,動画を すぐに視聴することができた。

#### ●調理の各製作段階の動画を活用し,自分が必要な時に繰り返し確認できるようにする

自分の分だけを自分で調理する個別調理を2人組で行った。デジタル教科書は製作段階で動画が分かれているため, 白分のペースに合わせて必要な動画を視聴できる。これにより, 生徒は今必要な動画をすぐに見ることができ, 短時間 で効率よく調理することができた。

### デジタル教科書(+教材)活用の意図

#### ●調理の失敗動画から失敗した理由を考えることで成功のポイントを理解しやすくする

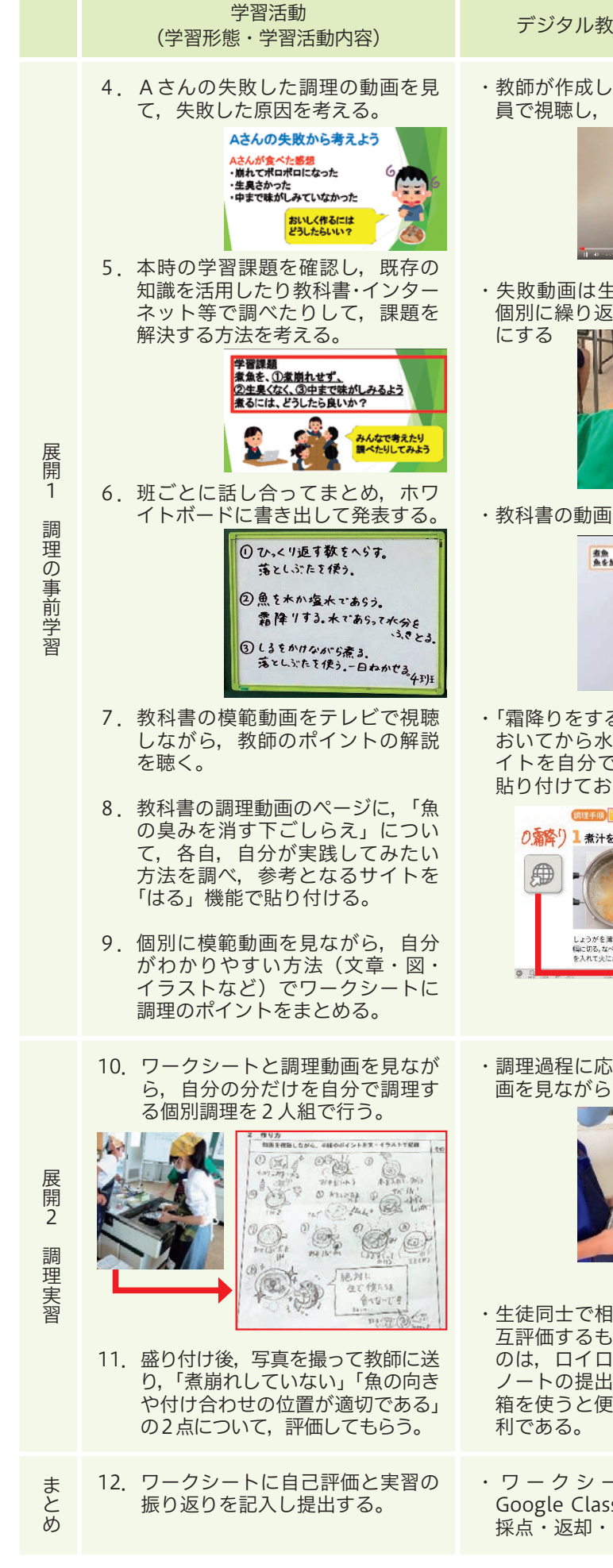

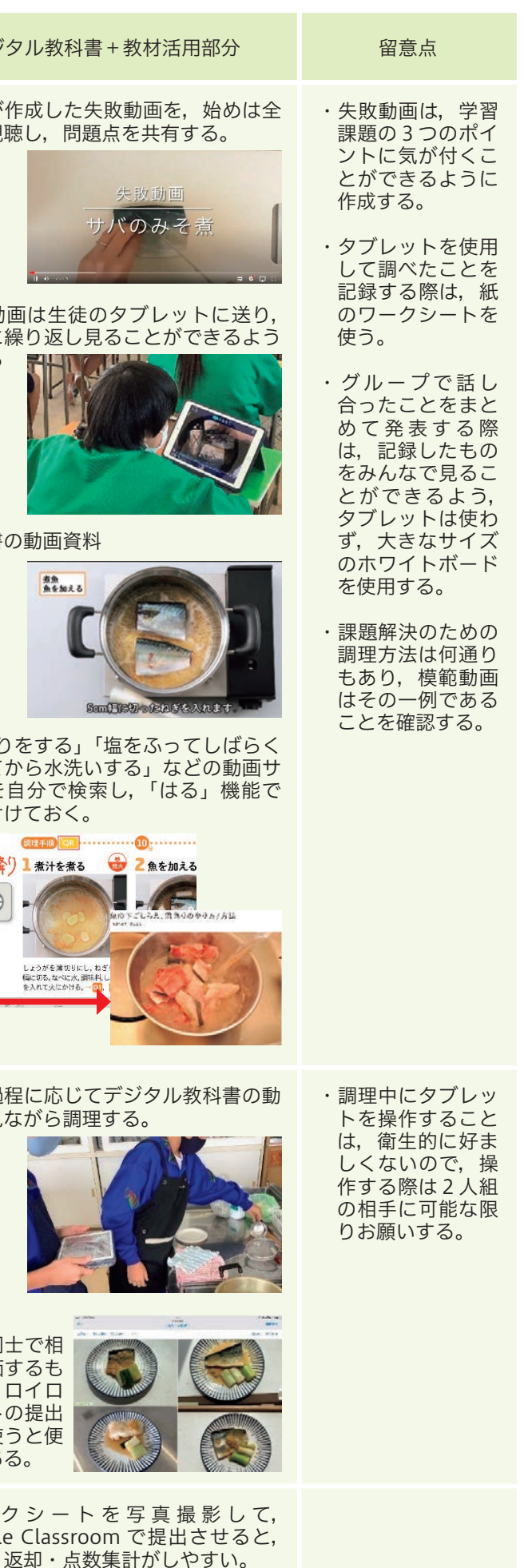

(開隆堂出版 p.124, p.125 デジタル教材)

**アルトランド** 

家庭

#### ●学習活動(学習形態,学習活動内容)

導入

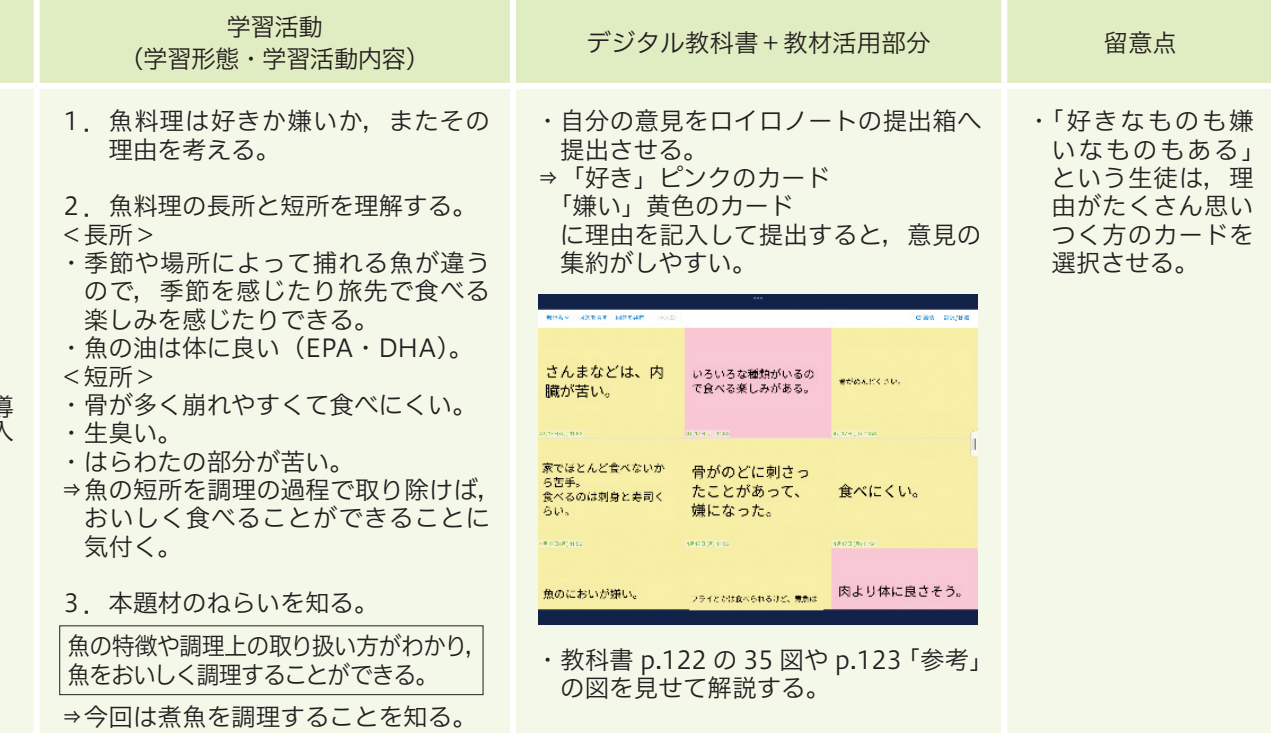

動画を視聴することで,作業過程を詳細に理解することができる。特に個別の作業学習では,各製作段階の動画を必 要な時に繰り返し確認でき,大いに活用できる。

### 事例2 リンク機能で既習事項や他の単元との関わりを すぐに確認できる

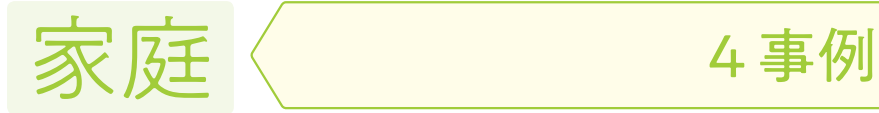

(開隆堂出版 p.29 デジタル教材)

裁縫 こうしょう しょうけい しゅうすうしょう 調理

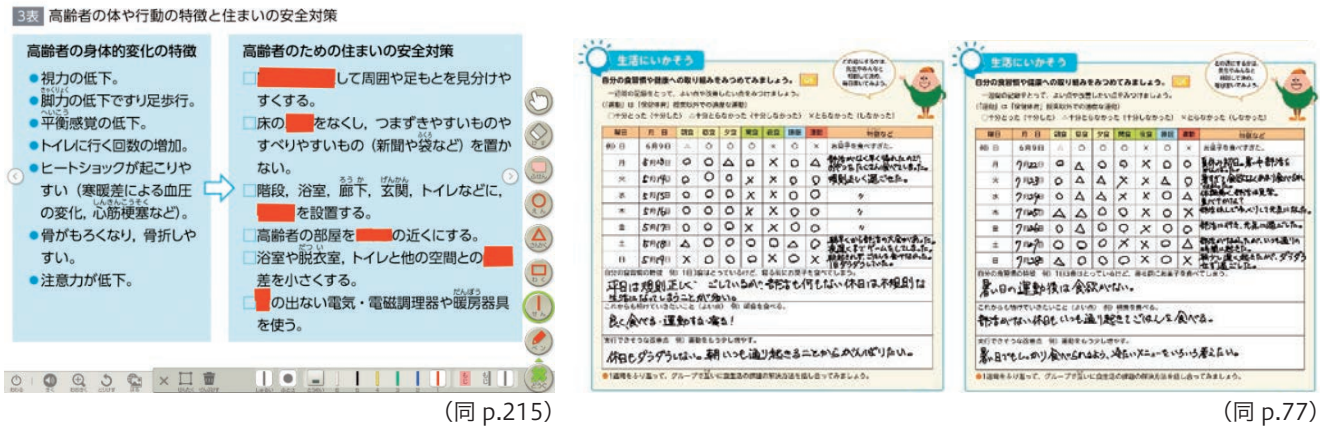

### 事例1 動画機能で,作業過程を詳細に理解できる

特に個別の作業学習では,各製作段階の動画を必要な時に繰 り返し確認することができるため,大いに活用できる。再生速 度を変えることもできるため,調理や裁縫の際,生徒は再生速 度を下げて視聴し,自分のペースでゆっくりと作業することが できた。

「幼児の生活と家族」では,幼児の発達段階別の動画資料が たくさん掲載されている。生徒は,文字と写真だけではわかり にくい幼児の様子を,動画を視聴することで理解しやすくなる。

年齢別の動画を比較し,気が付いたことを話し合うことで,どの年齢でどのくらいの活動ができるか,理解を深めるこ とができた。

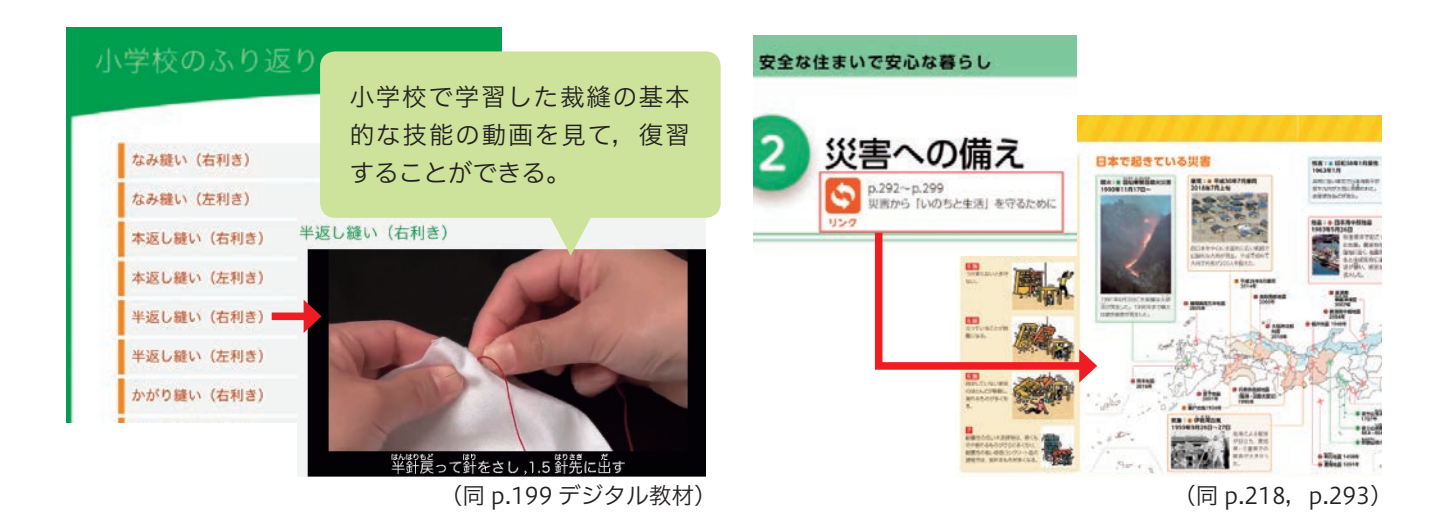

事例3 書き込み機能で「書く|「消す|が繰り返しできる

紙の教科書は,一度書き込むと消すことがなかなか難しい。デジタル教科書は簡単に書いたことを消すことができる ため,覚えたい語句を塗りつぶして,テスト形式で繰り返し覚えることができる。 また,一度書き込んだワークシートも繰り返し使用できる。食生活調査では,5月に書き込んだワークシートをスクリー ンショットで保存してから,書き込みを全部消し,7月に2回目の調査を行った。1回目の改善点を確認してから2回 目を実施できるため,改善点を意識して生活した生徒が多かった。

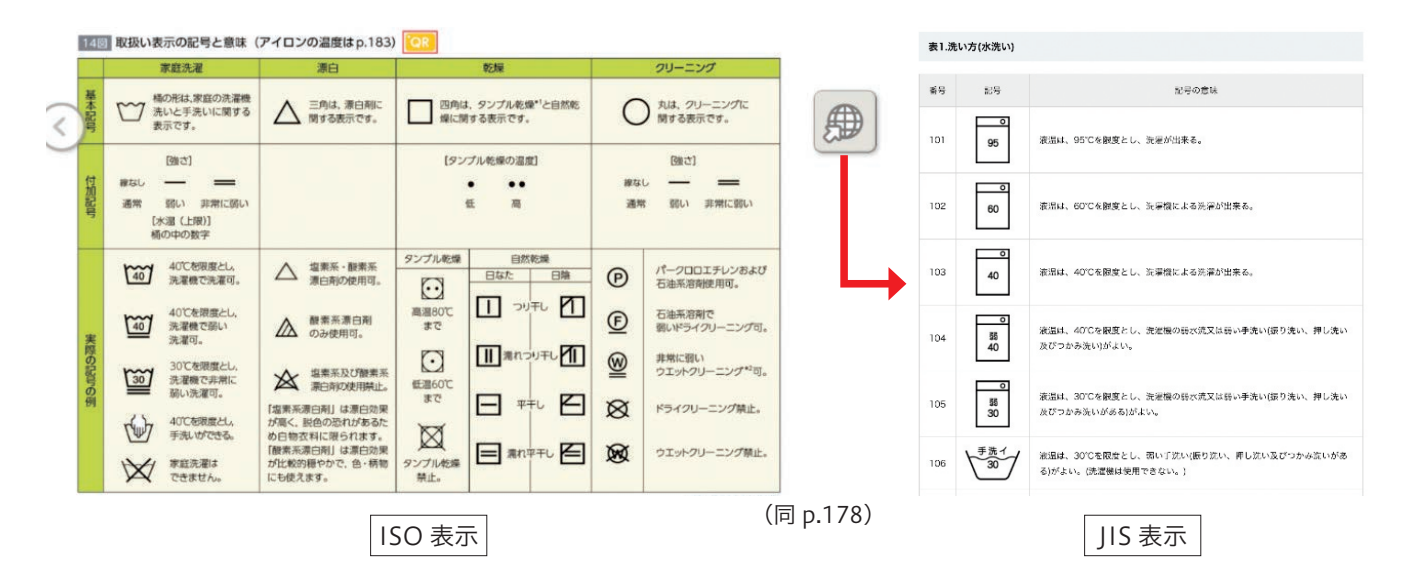

## 事例4 リンクを「はる」機能で参考となる資料を追加できる

教科書に掲載されていない資料を示す場合,参考になるサイトのリンクを教科書に貼り付けると便利である。「日常着 の手入れと保管」の学習で,既製服の取り扱い表示の意味を調べる活動をすると, IIS 表示(旧表示)のものがときど きある。教科書には ISO 表示(新表示)しか載っていないため,JIS 表示を調べることができるサイトのリンクを貼ると, 手間なく調べることができ,便利である。

また,今回紹介した事例の「魚の臭みを取り除く方法を調べて実践する」など,生徒それぞれが参考にしたいサイト のリンクを貼る場面を作り,理解を深めることができるようにした。

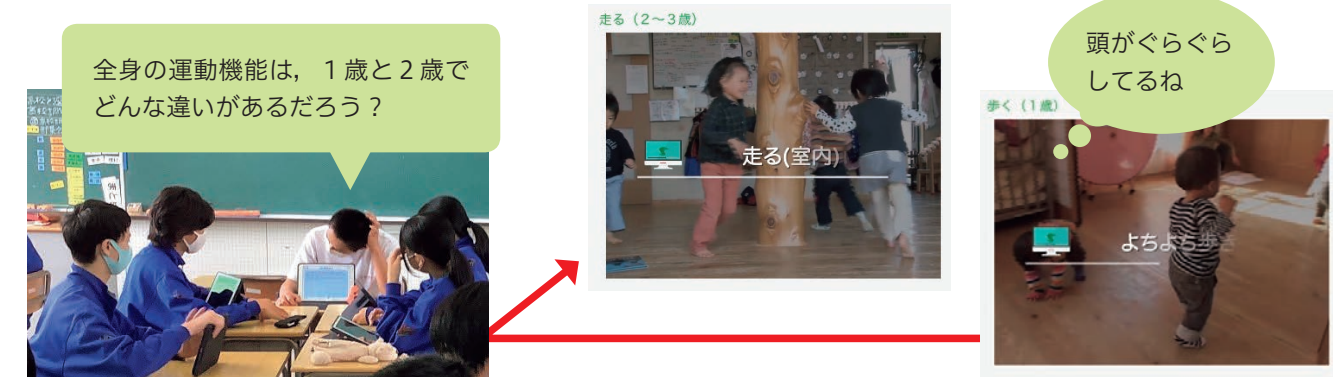